# Specimen of Use in Class 9

Screenshot from computer software (login page)

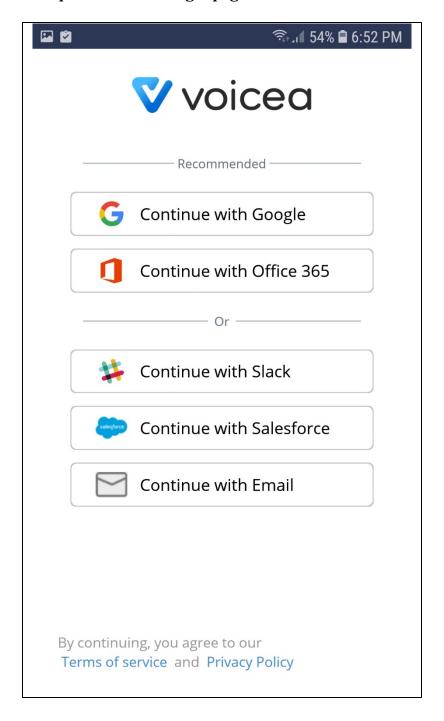

# Specimen of Use in Class 9

# Screenshot from download page:

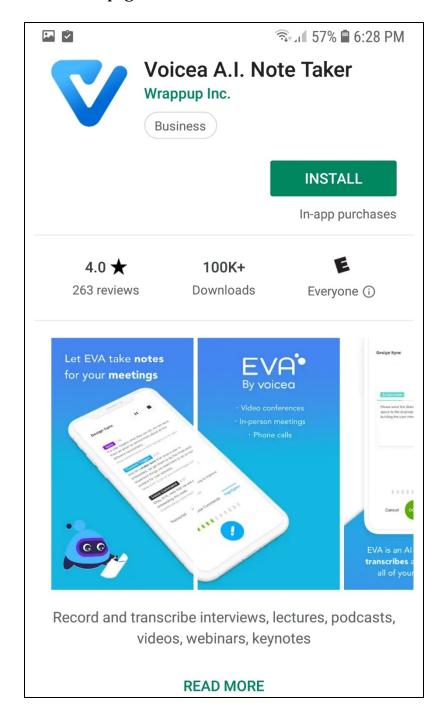

### Specimen of Use in Class 9

#### Screenshot from download page:

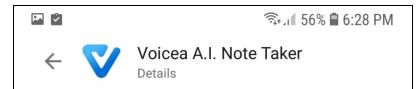

# About this app

Record and transcribe interviews, lectures, podcasts, videos, webinars, keynotes

Voicea is a voice collaboration app that delivers EVA, your Enterprise Voice Assistant. Voicea's EVA will join your meeting and create a recording of the meeting while also listening for the moments designated as important using AI from voice commands, trigger words, and in-app taps. Voicea then organizes a searchable record of your meeting with highlights that can be curated and shared with your team through any established workflow. Voicea turns talk into action, creating faster follow up and total recall for the conversation itself.

#### Voicea provides:

- Al Powered Speech-To-Text: transcribing live meetings.
- Calendar Management: Syncs with Google and Office 365.
- Quick Launch: record in-person meetings on the fly.
- Customizable Triggers: You define what triggers a highlight.